# **app betano atualizado**

- 1. app betano atualizado
- 2. app betano atualizado :br betano com br
- 3. app betano atualizado :arbety como sacar

## **app betano atualizado**

Resumo:

**app betano atualizado : Inscreva-se em mka.arq.br agora e desfrute de recompensas incríveis! Bem-vindo à sua experiência de apostas única!** 

contente:

s selecionam seus numeros com base em app betano atualizado datas especiais ou numero de sorte,

e e melhor escolher uma mistura de numero alto e baixo, bem como numeroes ímpares e nsferir seus fundos para app betano atualizado conta dentro de 24 horas. O limite mínimo para a retirada

o Betway EFT é R50, enquanto você pode solicitar até R1 milhões com este método de apostas

Como Apostar no Betano: Passo a Passo A Betano é uma plataforma de apostas esportivas e oferece aos seus usuários uma ampla variedade de esportes e eventos esportivos para ostar. Se você é novo no mundo das apostas esportivas, este guia passo a passo sobre o apostar no Betano é ideal para começar. Passo 1: Crie uma Conta Para começar, você cisa ter uma conta na Betano. Para criar uma conta, acesse o site da Betano e clique em app betano atualizado "Registrar-se" no canto superior direito da página. Preencha o formulário com suas

informações pessoais e verifique app betano atualizado conta por meio de um e-mail de confirmação. Passo

: Faça um Depósito Antes de poder fazer uma aposta, você precisa ter saldo em app betano atualizado sua

onta. Para fazer um depósito, clique em app betano atualizado "Depósito" no canto superior direito da

ina e selecione o método de pagamento desejado. Insira o valor que deseja depositar e ga as instruções para concluir o depósito. Passo 3: Escolha seu Esporte e Evento Agora ue você tem saldo em app betano atualizado app betano atualizado conta, é hora de escolher em app betano atualizado que esporte e evento

ê deseja apostar. A Betano oferece uma variedade de esportes, como futebol, basquete, nis e muito mais. Selecione o esporte desejado e escolha o evento em app betano atualizado que deseja

star. Passo 4: Escolha seu Tipo de Aposta Depois de escolher o esporte e o evento, é a de escolher o tipo de aposta. A Betano oferece uma variedade de tipos de apostas, resultado final, handicap, pontuação correta e muito mais. Escolha o tipo de aposta melhor se adapte à app betano atualizado estratégia de apostas. Passo 5: Insira app betano atualizado Aposta Agora que

 escolheu o tipo de aposta, é hora de inserir app betano atualizado aposta. Insira o valor que deseja

tar e verifique se as informações estão corretas. Se tudo estiver certo, clique em app betano atualizado

"Colocar Aposta" para concluir o processo. Passo 6: Acompanhe app betano atualizado Aposta Depois de

ar app betano atualizado aposta, é hora de sentar e acompanhar o evento. Você pode acompanhar app betano atualizado aposta

a seção "Meus Apostas" do site da Betano. Lá, você verá o status da app betano atualizado aposta e o

tado final. Agora que você sabe como apostar no Betano, é hora de começar a apostar e nhar dinheiro. Boa

## **app betano atualizado :br betano com br**

## **app betano atualizado**

Baixar o aplicativo da Betano é rápido e fácil. Siga as etapas abaixo e comece a aproveitar a melhor experiência de apostas esportivas e cassino em app betano atualizado qualquer lugar e em app betano atualizado qualquer momento.

### **app betano atualizado**

- 1. Visite o site oficial da Betano em app betano atualizado seu dispositivo Android.
- 2. Desça até o rodapé da página e clique no botão "Descarregue a aplicação para Android".
- 3. O arquivo Betano APK será automaticamente baixado para seu dispositivo.
- 4. Clique em app betano atualizado "Abrir" para instalar o aplicativo.

### **Baixe o aplicativo da Betano em app betano atualizado dispositivos iOS**

- 1. Abra o site móvel da Betano em app betano atualizado seu dispositivo iOS.
- 2. Clique em app betano atualizado "Crie um atalho" na parte inferior da página.
- 3. Siga as instruções na tela para adicionar o aplicativo à tela inicial do seu dispositivo.
- É isso! Agora você pode começar a aproveitar a experiência completa de apostas e cassino 4. da Betano.

#### **Por que baixar o aplicativo da Betano?**

Com o aplicativo da Betano, você coloca a melhor experiência de apostas e cassino em app betano atualizado app betano atualizado mão.

- Apostas esportivas em app betano atualizado tempo real
- Cassino online com uma variedade de jogos
- Promoções especials para aplicativos
- Notificações em app betano atualizado tempo real para quadros de apostas, resultados e mais
- Experiência personalizada e fácil de usar.

#### **O que estão dizendo os usuários sobre o aplicativo Betano**

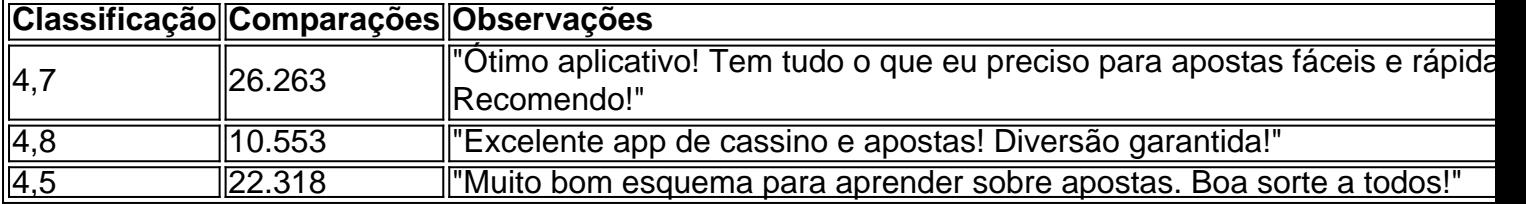

**Agora é a app betano atualizado vez de experimentar o melhor em app betano atualizado cassino e apostas! Baixe o aplicativo da Betano hoje.**

- Fácil de instalar e usar
- Todas as funcionalidades da versão web
- Notificações configuráveis em app betano atualizado tempo real
- Disponível para dispositivos iOS e Android

Pergunta frequente

#### **Como faço o download do app Betano em app betano atualizado meu dispositivo**

Siga as etapas a seguir:

- <p>Visite o site da plataforma Betano no seu dispositivo móvel e navegue até a seção 1. "Apps" no rodapé da página.
- 2. Clique no link " descarregar o aplicativo da Betano"
- Clique em app betano atualizado "Download" ou "Instalar" para permitir a instalação do 3.aplicativo.Após a instalação, o ícone do aplicativo estará disponível em app betano atualizado seu dispositivo móvel para ser executado quando desejar.

Se você é um apaixonado por esportes e quer fazer apostas na Betano, é importante saber como obter o link de aposta. Neste artigo, vamos lhe mostrar, passo a passo, como fazer isso de forma fácil e rápida.

A Betano oferece um aplicativo para dispositivos Android que torna a experiência de apostas muito mais fácil e agradável. Para começar, acesse o seu navegador móvel e pesquise por

Uma vez que tiver entrado na app betano atualizado conta, você será automaticamente levado à página principal do site da Betano. Aqui, você poderá ver uma variedade de esportes e eventos em que é possível fazer apostas.

Para obter o link de aposta, escolha o evento esportivo ou o jogo no qual deseja apostar e clique sobre ele. Isto irá lhe trazer uma variedade de opções de apostas, como aonde você pode selecionar o mercado desejado.

### **app betano atualizado :arbety como sacar**

A Meta, dona do Facebook, Instagram e WhatsApp, venceu na sexta-feira (15) um recurso do TJSP (Tribunal de Justiça do Estado de São Paulo) que a proibia de usar seu nome no Brasil devido a uma confusão com empresa brasileira de mesmo nome. A decisão, publicada no final de fevereiro, dava 30 dias para a gigante das redes sociais deixar de usar app betano atualizado marca por aqui.

O que você precisa saber:

Leia mais!

.

Em nota, a Meta brasileira reafirmou apenas ser a proprietária dos direitos do nome no Brasil, acrescentando acreditar que a lei deve ser seguida "independentemente das decisões de negócios tomadas por grupos que queiram operar em app betano atualizado nosso país". Para lembrar, a Meta (antes apenas Facebook) mudou de nome em app betano atualizado 2024 em app betano atualizado uma reformulação de marca que se concentrou na construção do "metaverso", um ambiente virtual compartilhado.

jà a empresa brasileira registrou app betano atualizado marca junto ao INPI (Instituto Nacional de Propriedade Intelectual) em app betano atualizado 2008.

A Meta Serviços em app betano atualizado Informática disse que, desde a mudança, tem tido prejuízos. Entre eles, perturbações sofridas por funcionários e recebimento de denúncias e reclamações relacionadas às redes sociais da big tech.

Tamires Ferreira é jornalista formada pela Fiam-Faam e tem como experiência a produção em app betano atualizado TV, sites e redes sociais, além de reportagens especiais. Atualmente é

Author: mka.arq.br Subject: app betano atualizado Keywords: app betano atualizado Update: 2024/6/28 9:23:55